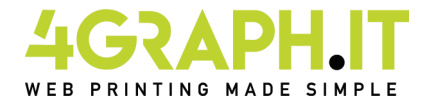

# **Plancia di stampa - f.to 64x88 cm**

# **COME CREARE CORRETTAMENTE UN ESECUTIVO DI STAMPA.**

Sequire le sequenti indicazioni per creare un file di stampa corretto:

# Formato del file.

Invia il tuo file in formato PDF - TIFF in scala 1:1

### Orientamento del file.

L'orientamento del file deve corrispondere alla scelta indicata nell'ordine (orizzontale o verticale). Entrambe le facciate devono avere lo stesso orientamento.

### **Attenzione:**

Nel caso di stampa su entrambe le facciate, il foglio viene girato intorno al suo asse verticale, come se si stesse sfogliando un libro; importante tenerne conto nel posizionamento di testo e grafica, tenendo presente anche l'orientamento selezionato nel preventivo.

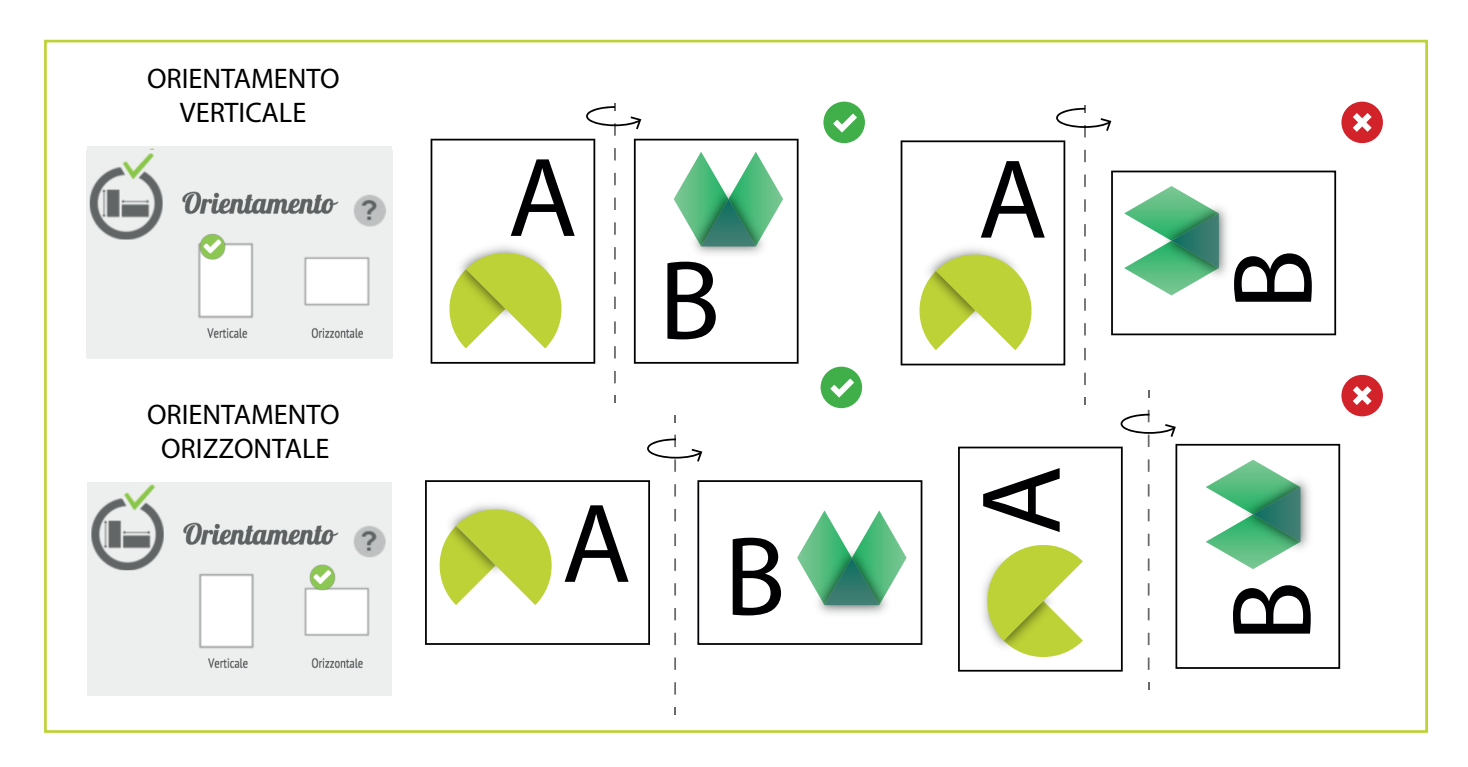

### **Margini ed abbondanza.**

Un formato finito A4, in tipografia, non è mai stampato su un foglio A4.

A seconda del tipo di macchina e del tipo di carta, viene in realtà stampato su un formato carta molto più grande; solo in seguito i fogli vengono allineati e tagliati in A4.

Sarebbe naturalmente impossibile tagliare esattamente lungo il bordo dove finiscono il colore o gli elementi che avete progettato: il rischio è che si intraveda, a lavoro finito, un sottile filo bianco a bordo carta.

Per ovviare a tutto ciò, è sufficiente inserire le cosiddette abbondanze: cioè, lasciar proseguire il box colorato, la foto o il grafismo oltre il punto dove verrà realmente tagliato il lavoro.

Normalmente 3 mm di abbondanza sono più che sufficienti per evitare problemi.

Questo vuol dire che un 21x29,7 cm dovrà contenere un'abbondanza di 3 mm per lato, come indicato dalla linea verde nel template, e quindi il formato finito sarà di 21,6x30,3 cm.

Ricordati di contenere i testi all'interno dell'area sicura indicata nel template, i testi presenti al di fuori di tale area potrebbero essere tagliati in fase di rifilo.

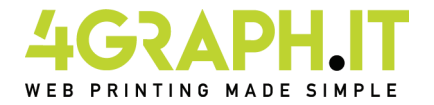

### **Plancia di stampa - f.to 64x88 cm**

### **Colore e Risoluzione.**

I colori possono apparire in modo leggermente diverso in base al supporto di stampa utilizzato; questo è dovuto<br>alla composizione fisica della carta.

I file in formato PDF devono essere inviati in quadricromia (ciano, magenta, giallo, nero) assegnando il profilo CMYK Fogra 39. Qualora i file inviati non rispettino il profilo colore descritto verranno automaticamente convertiti secondo le nostre specifiche prima di andare in stampa. La risoluzione in dpi dei file per la stampa è minimo 150 dpi, la risoluzione ottimale è 300 dpi. I font devono essere inseriti nel file PDF o convertiti in curve/tracciati.

#### **Font.**

I font presenti sul file devono essere necessariamente incorporati o convertiti in curve prima di salvare il file in pdf. Consigliamo di impostare il corpo dei font non al di sotto di 4 punti e in presenza di linee grafiche lo spessore delle stesse non deve essere inferiore a 0,5 pt per garantirne la riproduzione.

#### **MISURE DA SEGUIRE PER:**

## **Plancia di stampa - formato 64x88 cm**

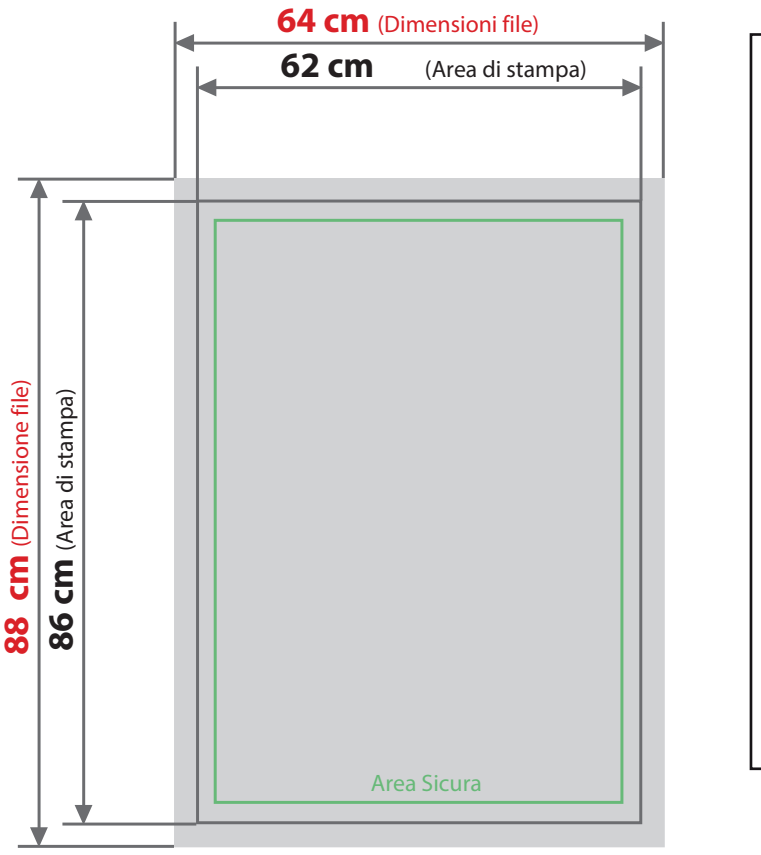

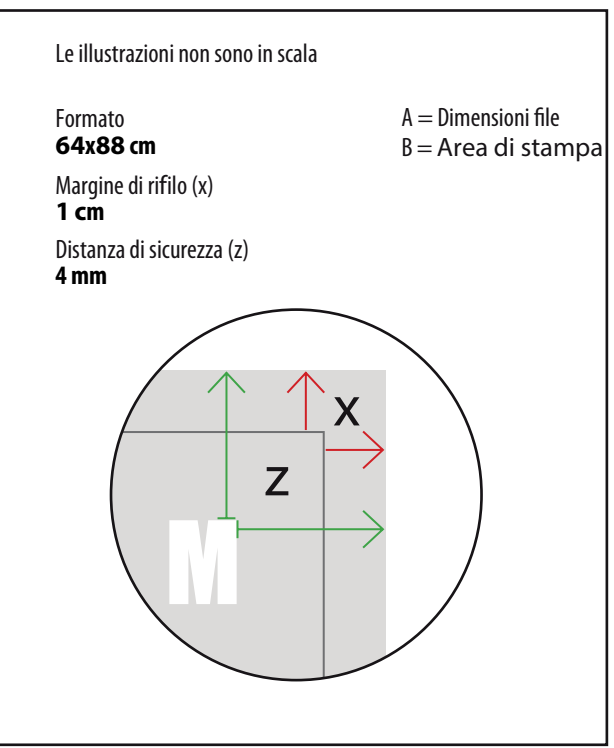